#### Hello and Welcome

This session will begin shortly

While you wait, please download the slides for today's session from the LevUL up website.

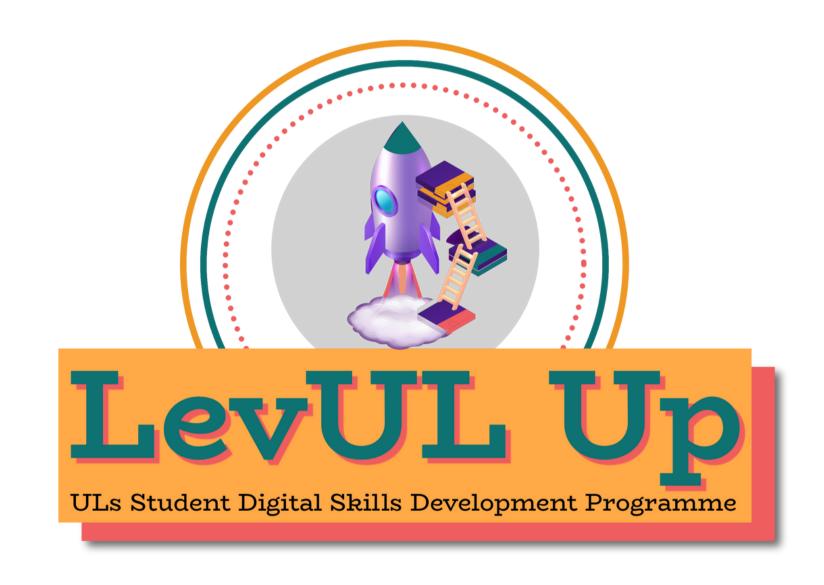

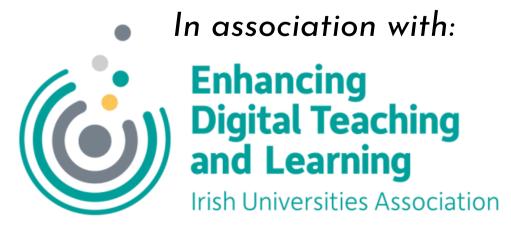

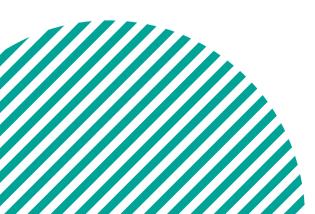

# Recording

- This session will now be recorded. Any further information that you provide during a session is optional and in doing so you give us consent to process this information.
- These recordings will be stored by the University of Limerick for a fixed period and may be published on our website during that time.
- By taking part in a session you give us your consent to process any information you provide during it.

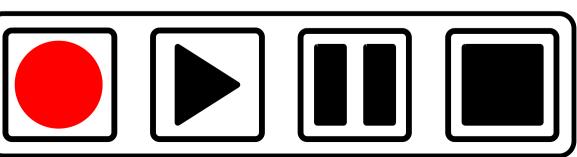

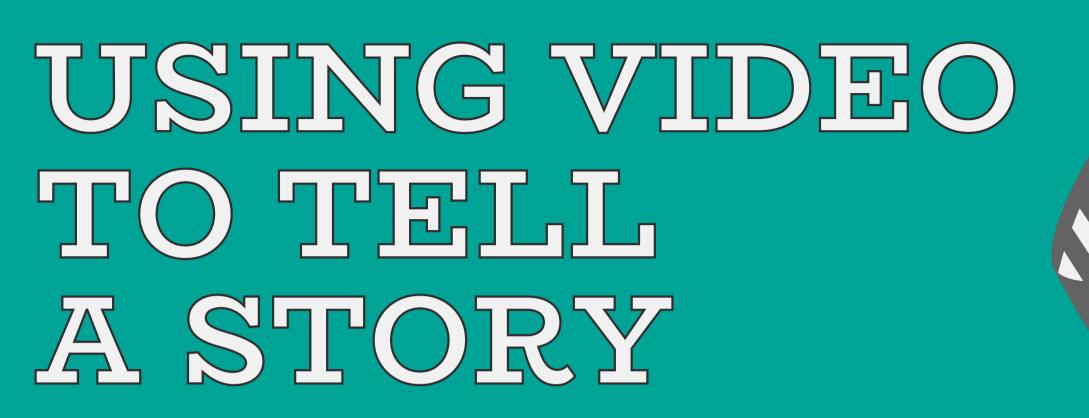

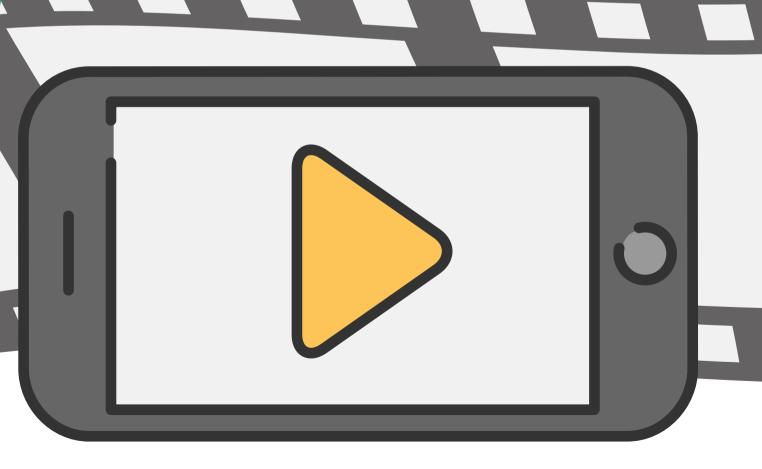

Enhancing
Digital Teaching
and Learning
Irish Universities Association

The 5 W's of storytelling

How to structure different types of video assignments

Know your story and how to piece it together

How to edit - insert, cut, trim etc.

### Who We Are:

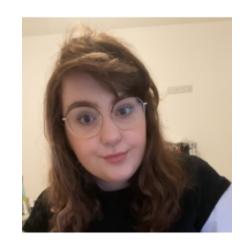

Katie Martin
UL Student Associate Intern, Enhanced Digital Teaching and Learning (EDTL)
Centre For Transformative Learning (CTL)

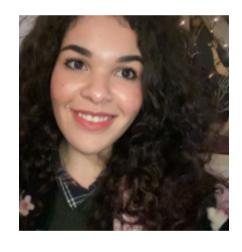

Jasmine Ryan
UL Student Associate Intern, Enhanced Digital Teaching and Learning
(EDTL)
Centre For Transformative Learning (CTL)

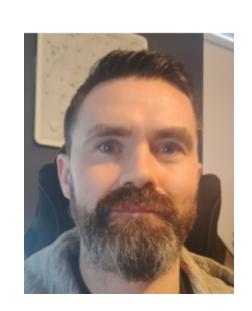

David Moloney
UL Project Lead, Enhanced Digital Teaching and Learning
(EDTL)
Centre For Transformative Learning (CTL)

## Overview

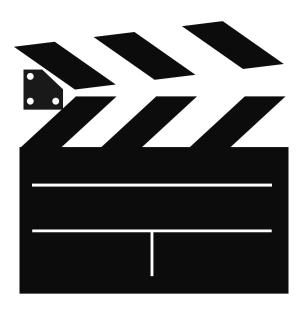

- Introduction to video storytelling
- Pre Production
- Filming & Editing
- Reflection & Questions
- Recap & Summary

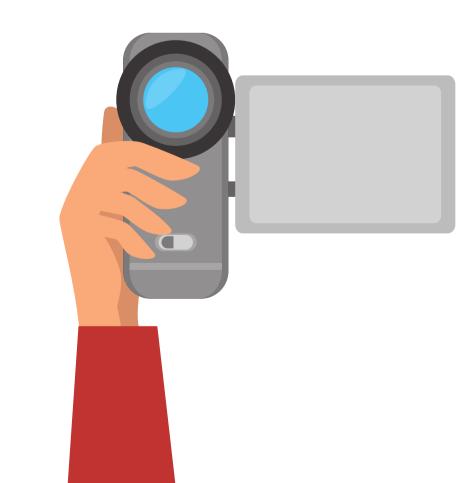

# Objectives

By the end of this workshop, you will know how to create great videos

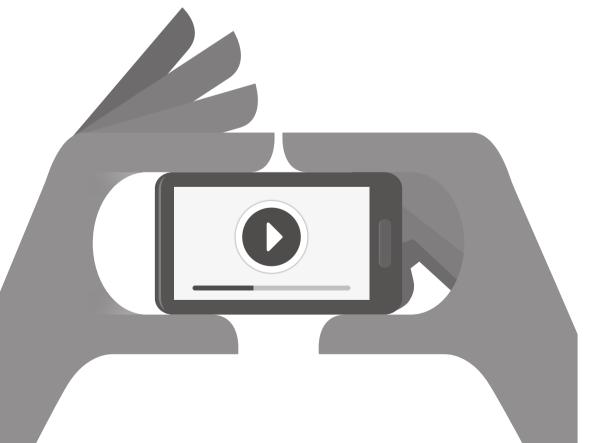

This workshop will provide you with the skills needed to produce a story from your phone using free software and good structure

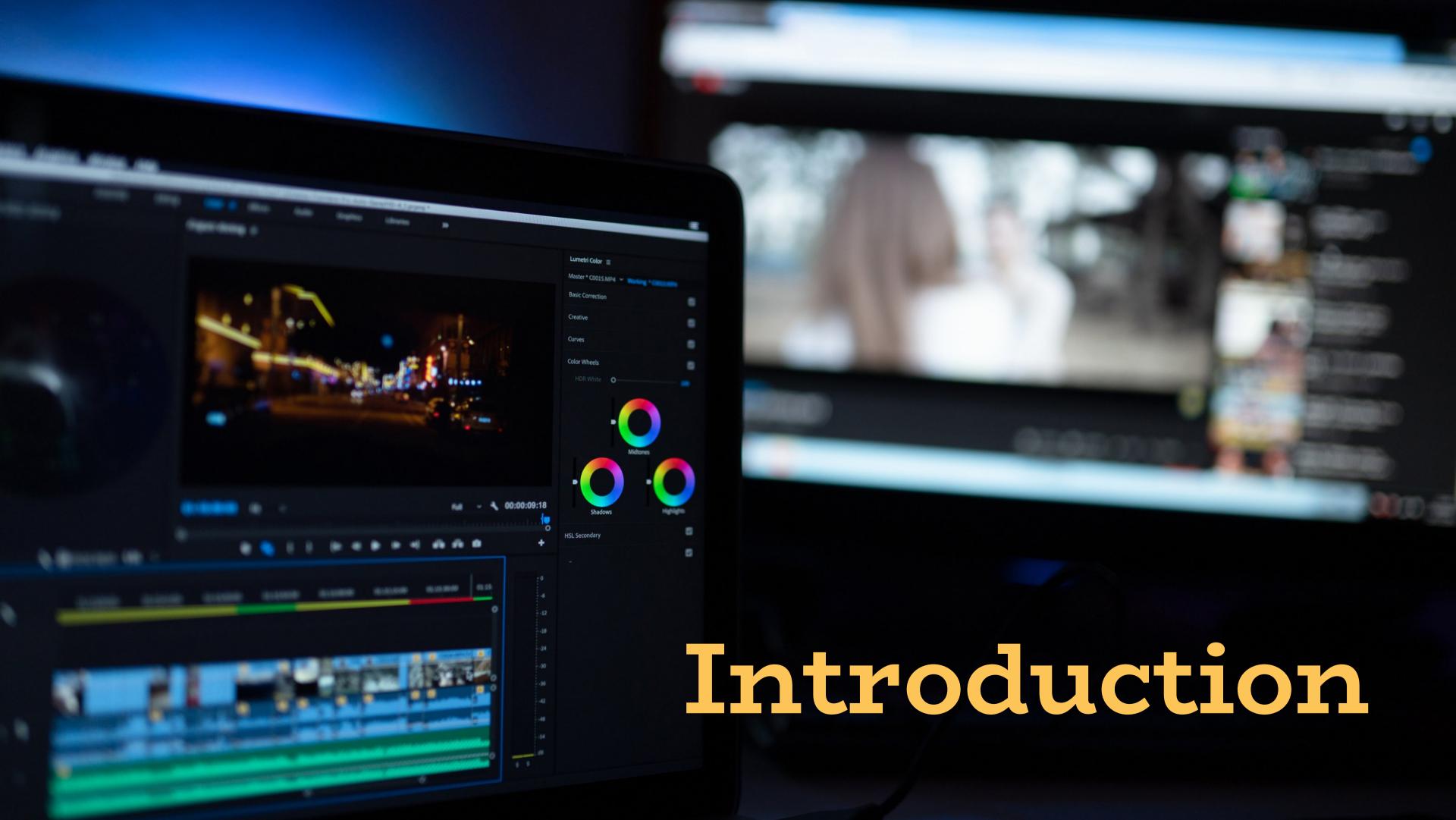

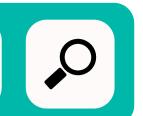

#### What do I use?

There is a variety of different editing software you can use

#### FREE Download:

These apps are great for on the go video editing and beginners

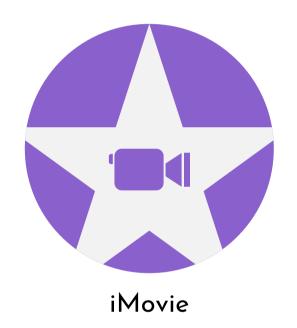

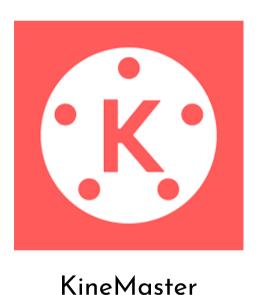

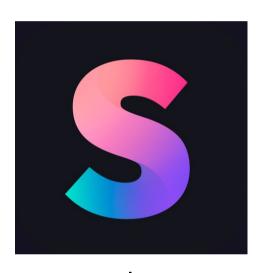

Splice

#### Paid For:

Recommended for taking the next step with your story telling

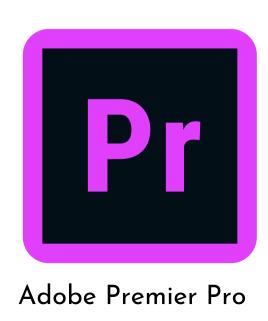

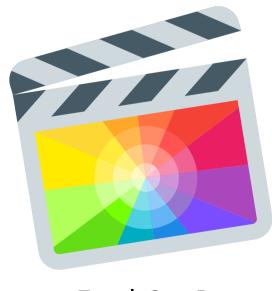

Final Cut Pro

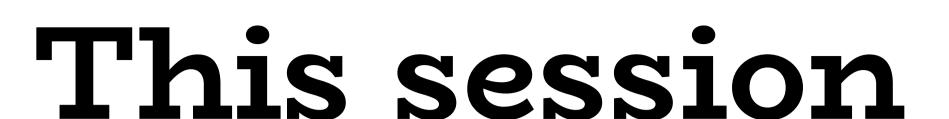

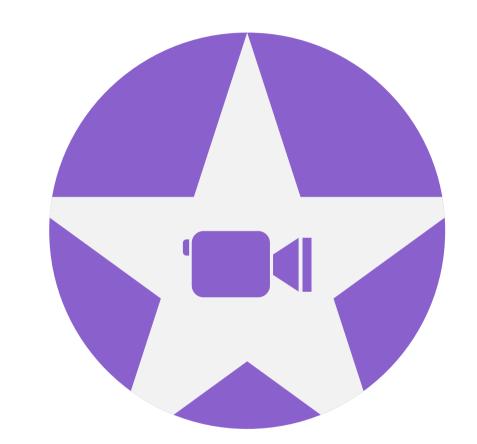

iMovie is a free preinstalled editing application available on all APPLE products

Splice is a free video editing appavailable on ALL mobile devices

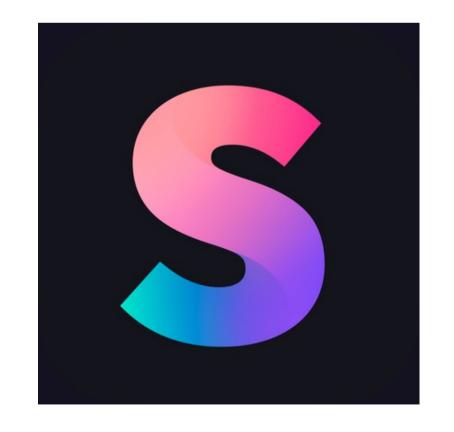

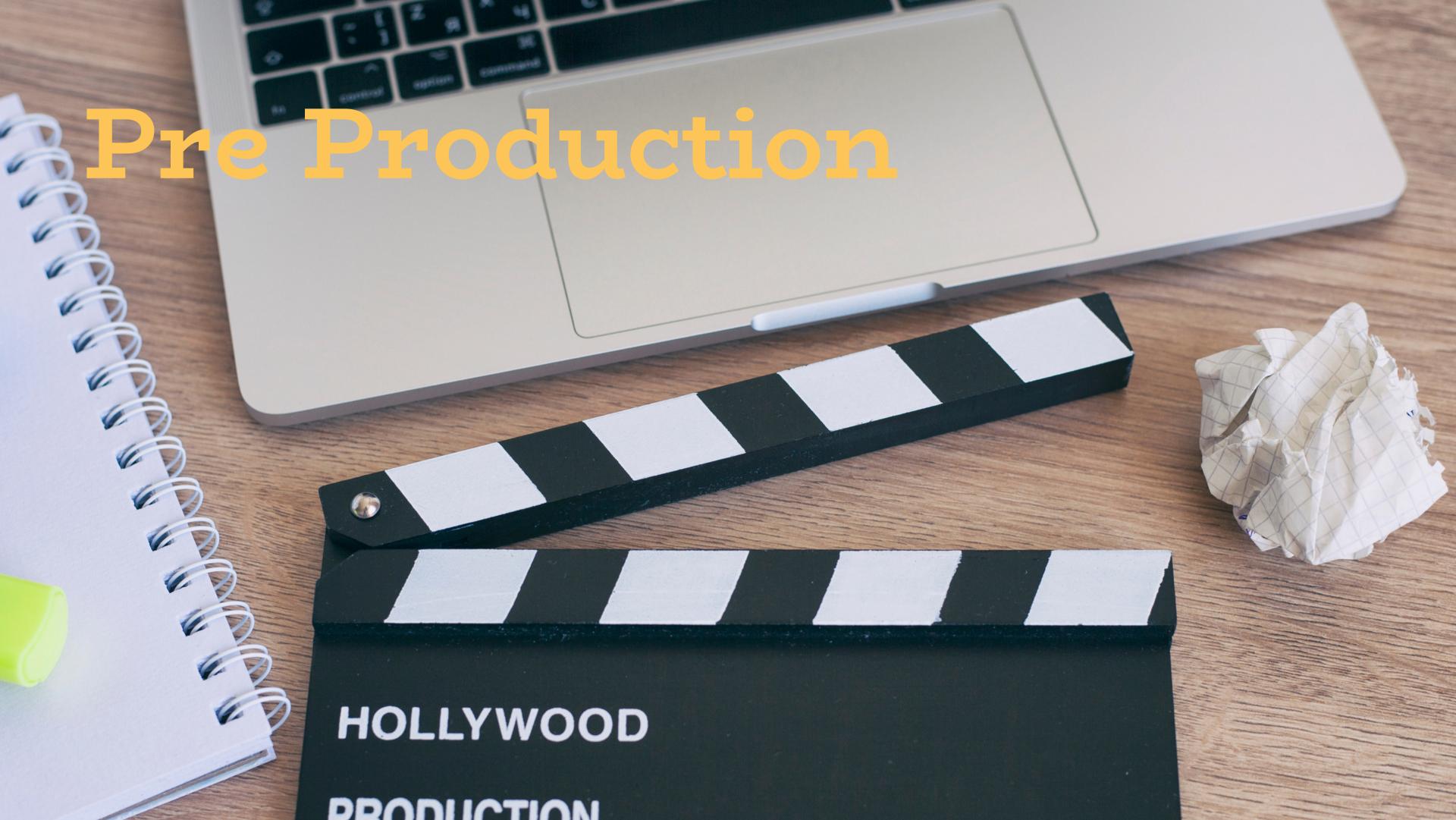

# First thing's first

Before you open your camera or set up your editing app, you need to do two things:

Step 1: Develop a plan (Brainstorm your story and structure)

Step 2: Build your script (Break down your plan into chapters and scenes)

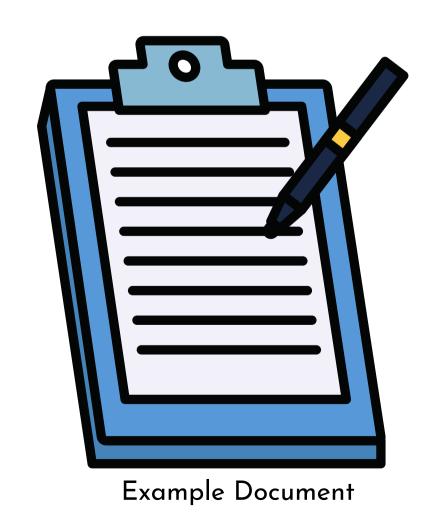

| Time:                                     | Shot Description:                              | Audio:                                                    |
|-------------------------------------------|------------------------------------------------|-----------------------------------------------------------|
| HOOK (Grab attention) 00:00-00:10         | What's on-screen                               | Write out your script (broken down from person to person) |
| Always plot out your estimated scene time | Supers (names/titles)                          | VO (Voice Over)                                           |
|                                           | PIP (Picture in picture)                       | Natural sound                                             |
|                                           | PTC (Piece to Camera - also called a stand up) | Sound effects                                             |
|                                           | Animations                                     |                                                           |
|                                           |                                                |                                                           |
| <b>CHAPTER 1</b> 00:10-00:35              |                                                |                                                           |

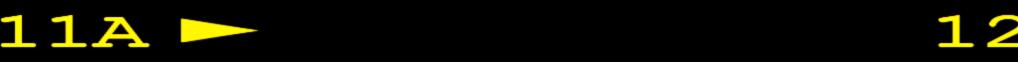

# The 5 W's

WHAT?

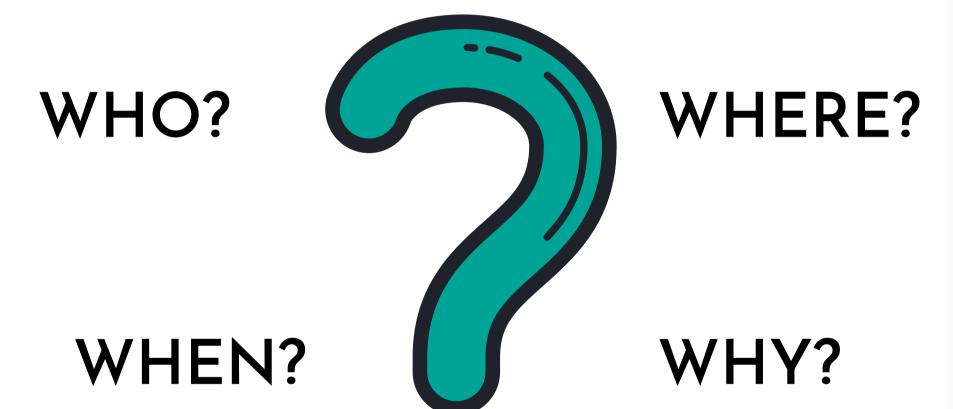

Important to establish within the opening scenes of your video

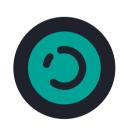

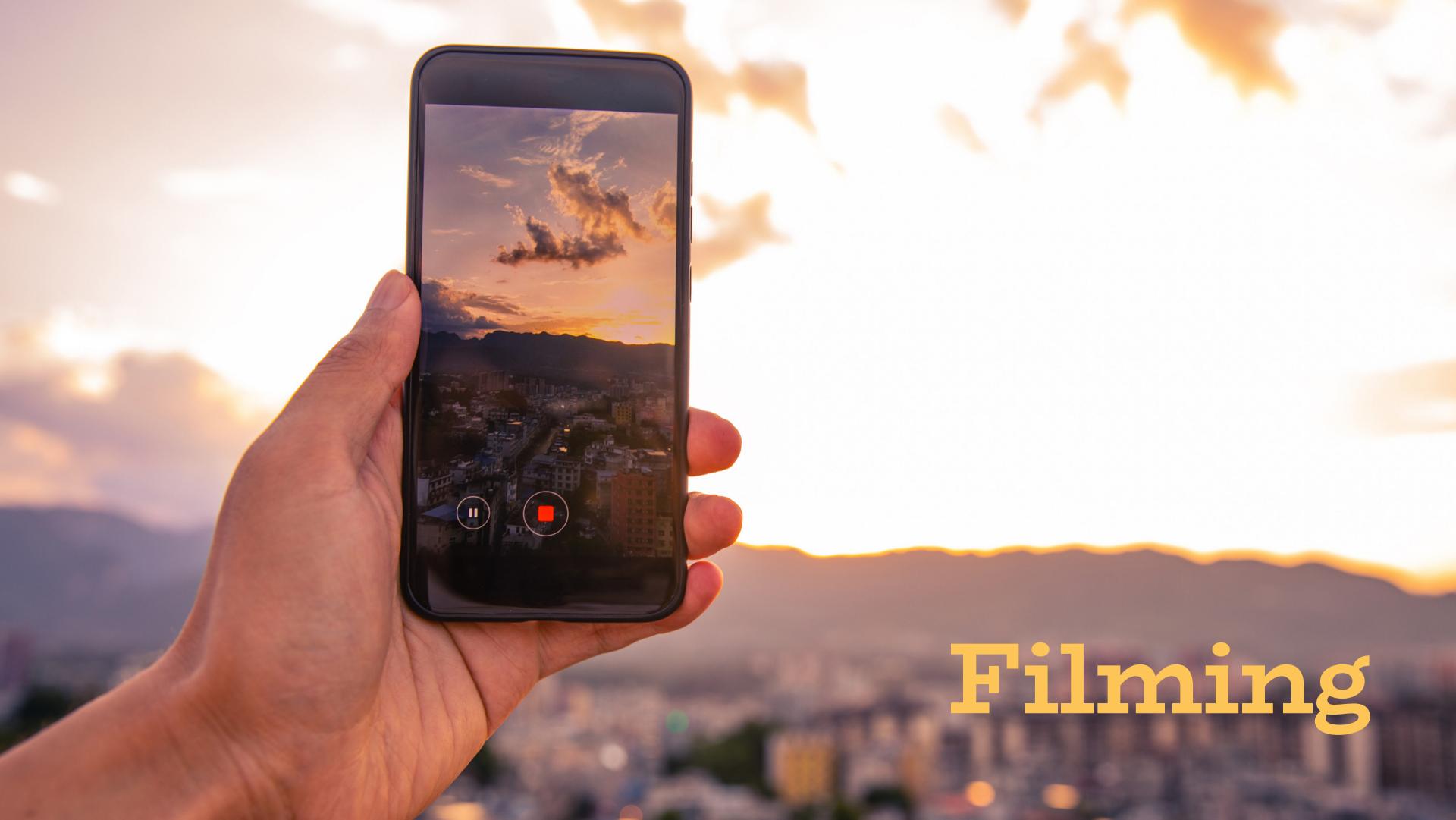

## On Location

**Equipment:** 

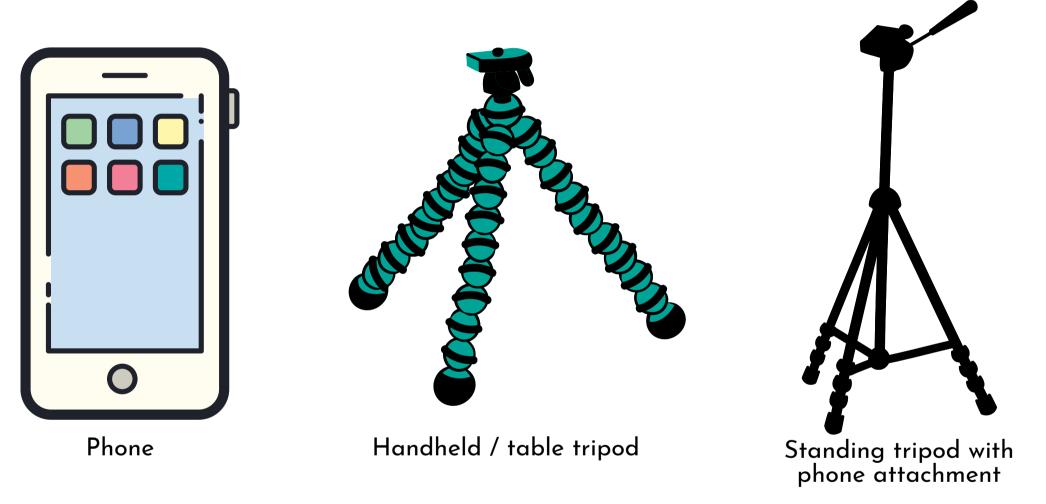

Pre prepare a "shot list" to help you stay on track when filming

Pro tip: you can never film too much content and B-roll

# Types of shots

Establishing shot: Very wide shot used to establish a scene

Wide shot: Shows the subject within their environment

Medium shot: Show the subject from the waist up

Close-up shot: Frames the subjects face - capture emotions

Over the shoulder shot: Frame from behind the character

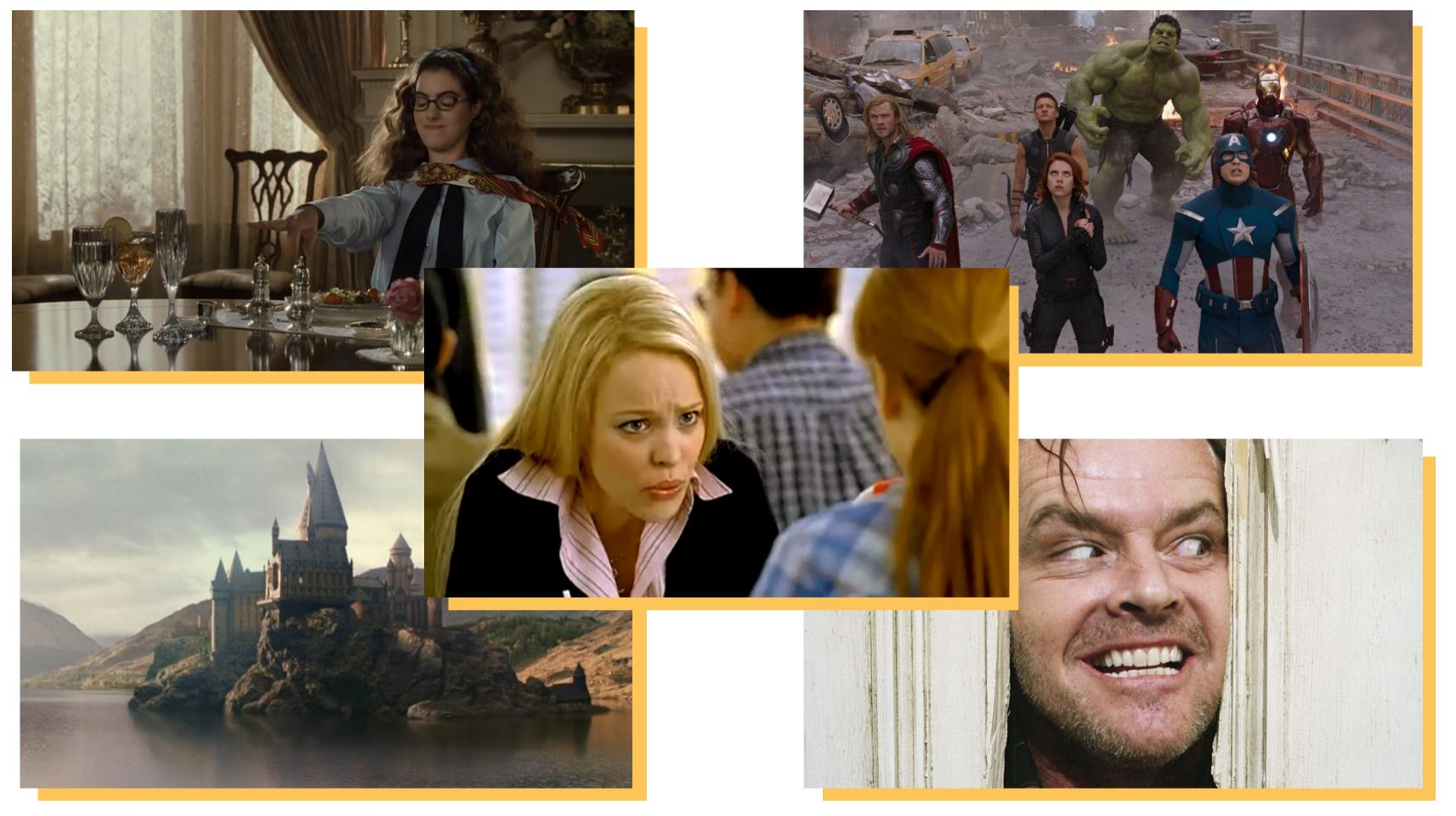

Fit shots together to create a sequence

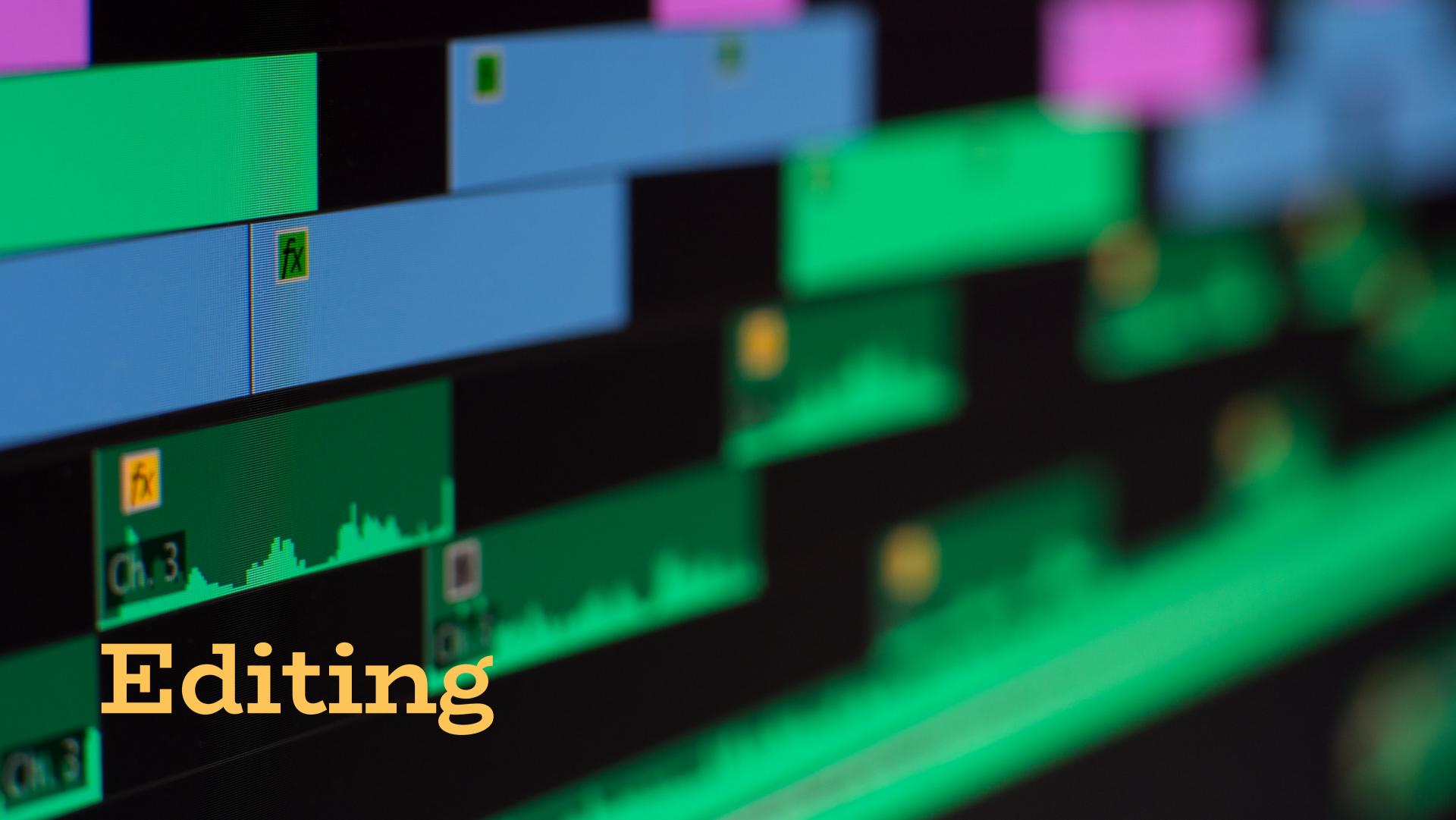

### Shortcuts

Space bar: Play / Pause

Command / Ctrl I: Import Media

Command / Ctrl B: Slice

Command / Ctrl C: Copy

Command / Ctrl V: Paste

Ctrl

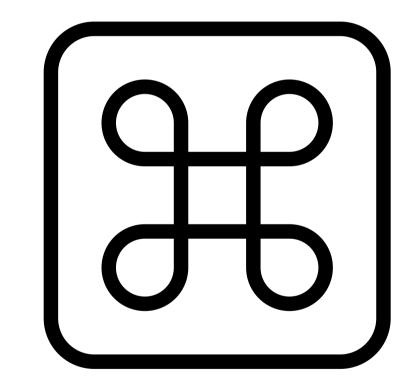

Left / right arrow key: Move forward or back 1 frame

# Recap & Summary

- Introduction
- Pre Production (story development)
- Filming
- Types of Shots
- Editing

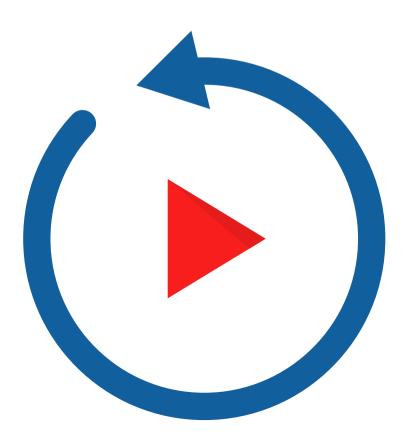

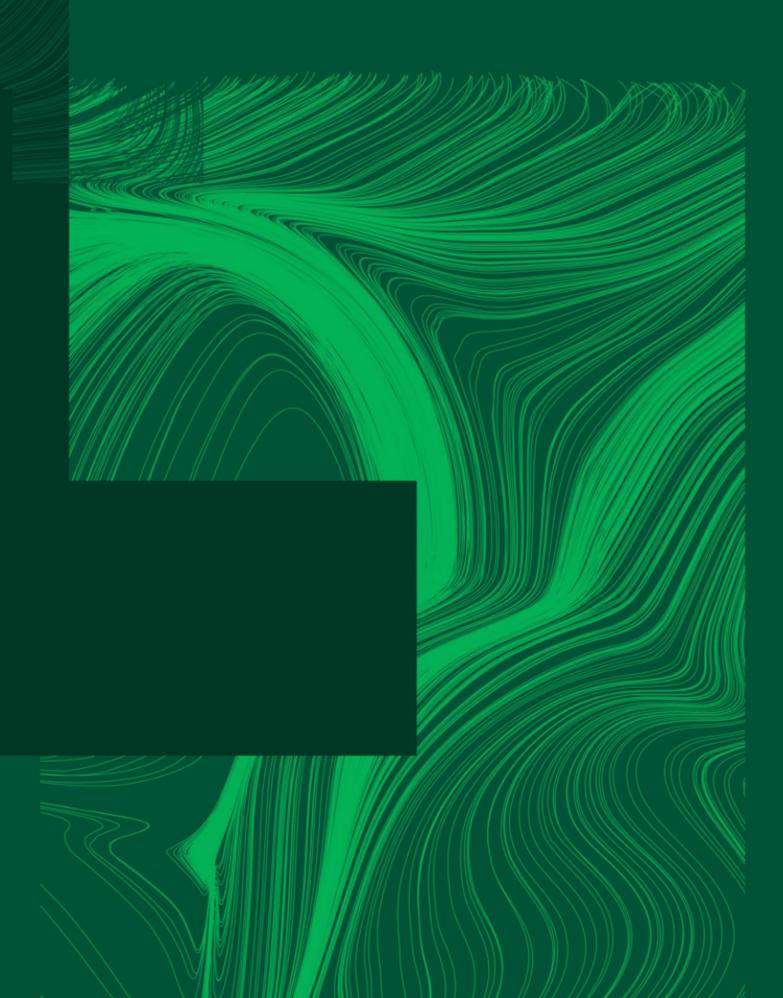

Thank you

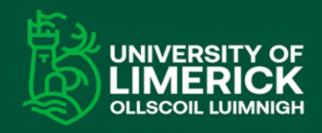

University of Limerick, Limerick, V94 T9PX, Ireland. Ollscoil Luimnigh, Luimneach, V94 T9PX, Éire. +353 (0) 61 202020

ul.ie

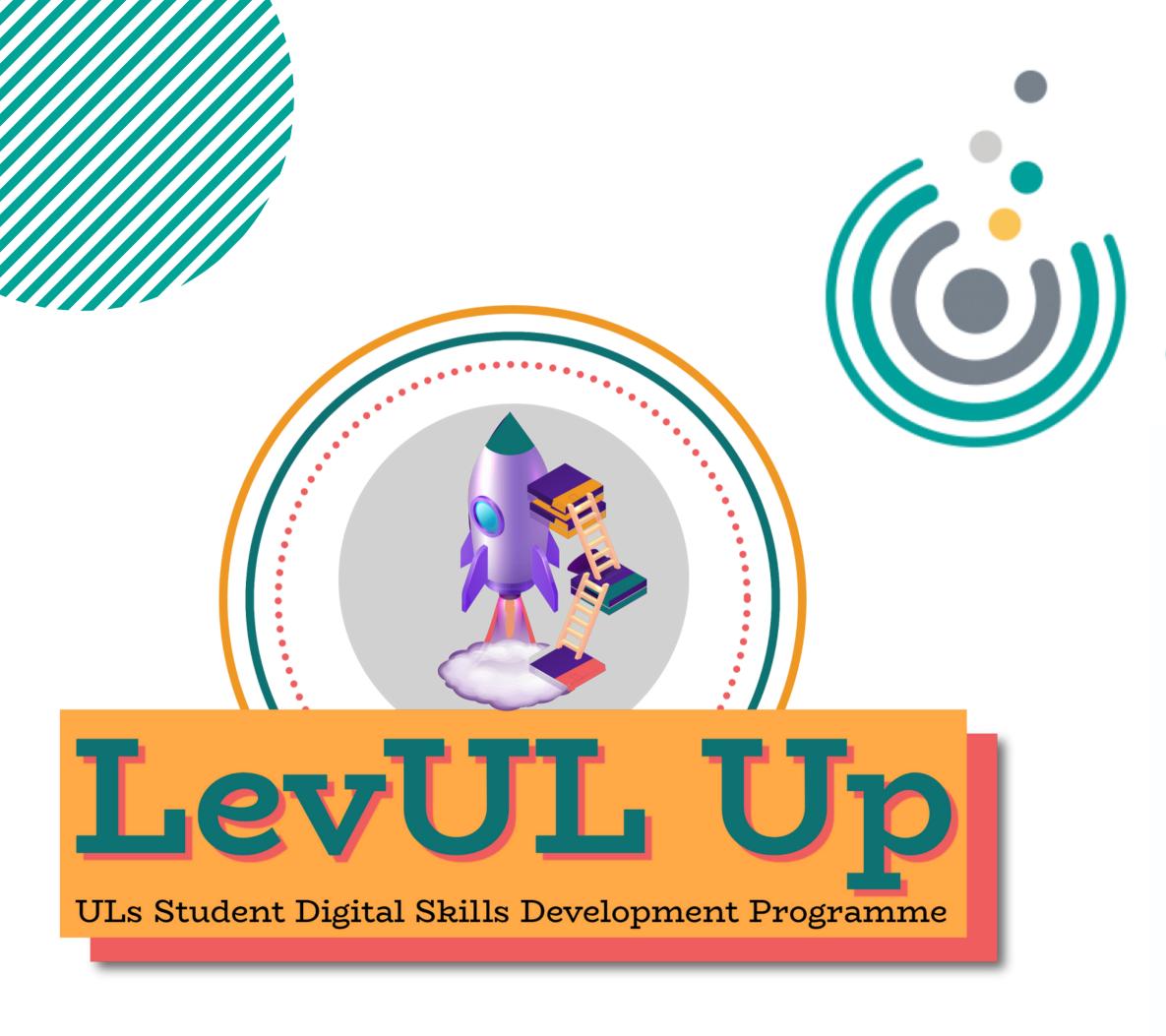

# Enhancing Digital Teaching and Learning

Irish Universities Association

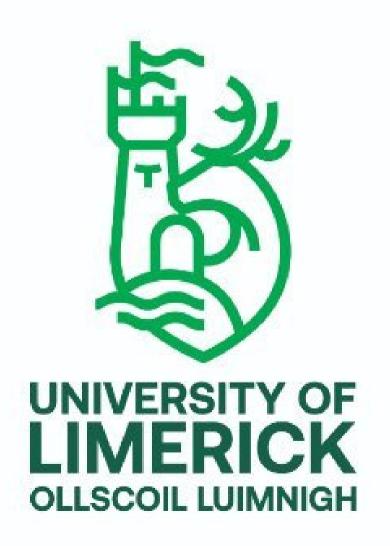